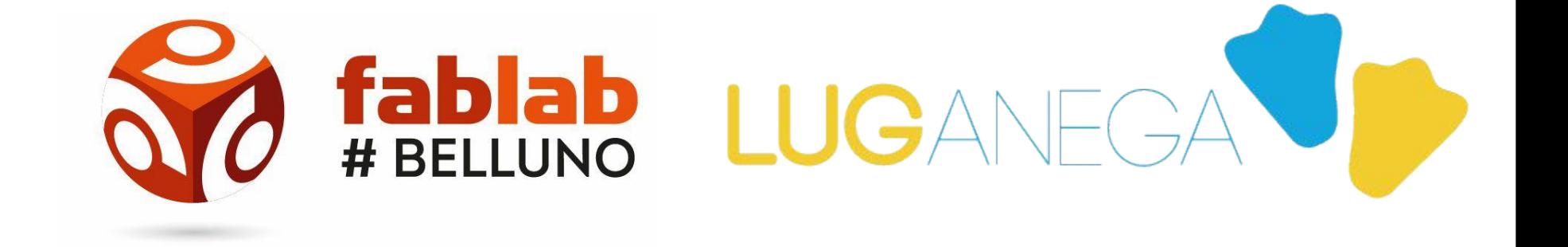

# PRESENTANO

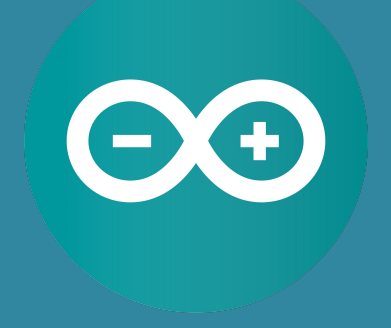

# **CORSO ARDUINO** 2019 **DOCENTE: DANIELE CORTE**

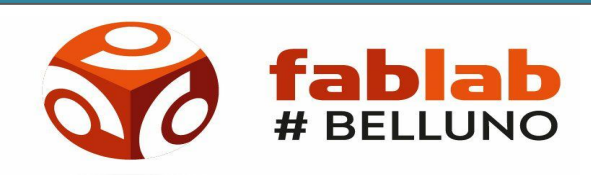

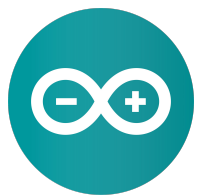

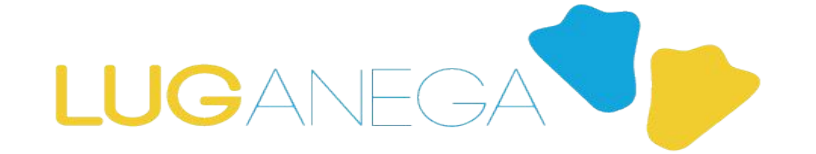

**CORSO ARDUINO 2019 LEZIONE 6** 

### **STEPPER E SERVOMOTORI**

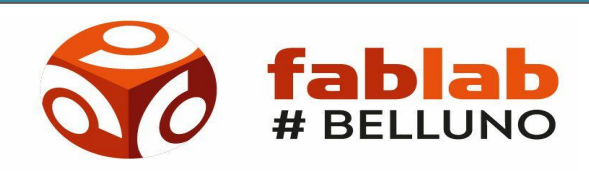

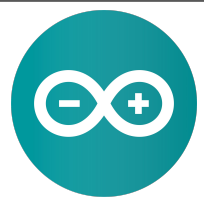

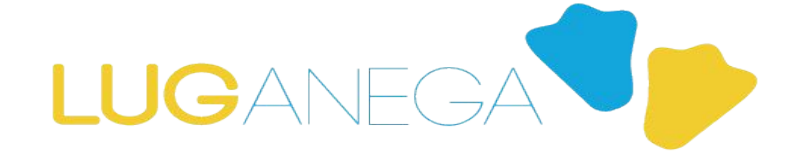

## **CORSO ARDUINO 2019 LEZIONE 6 STEPPER E SERVOMOTORI**

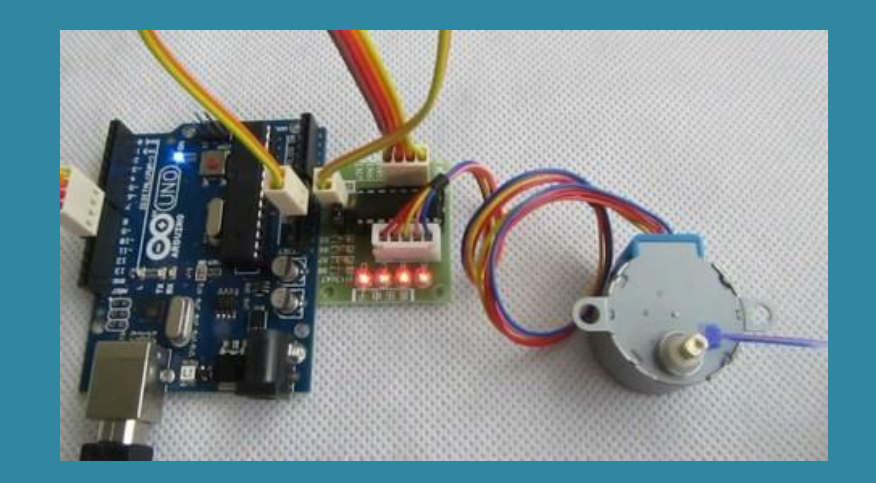

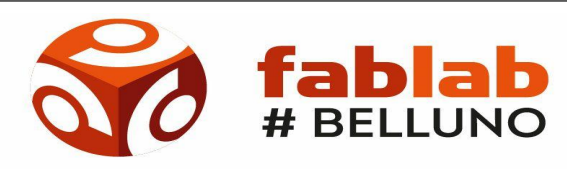

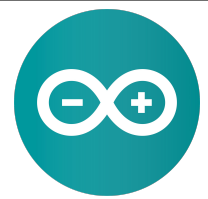

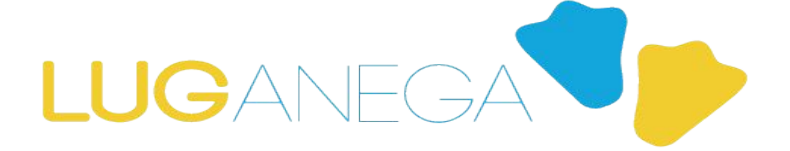

### CORSO ARDUINO 2019 LEZIONE 6 1. Stepper

#### Funzionamento:

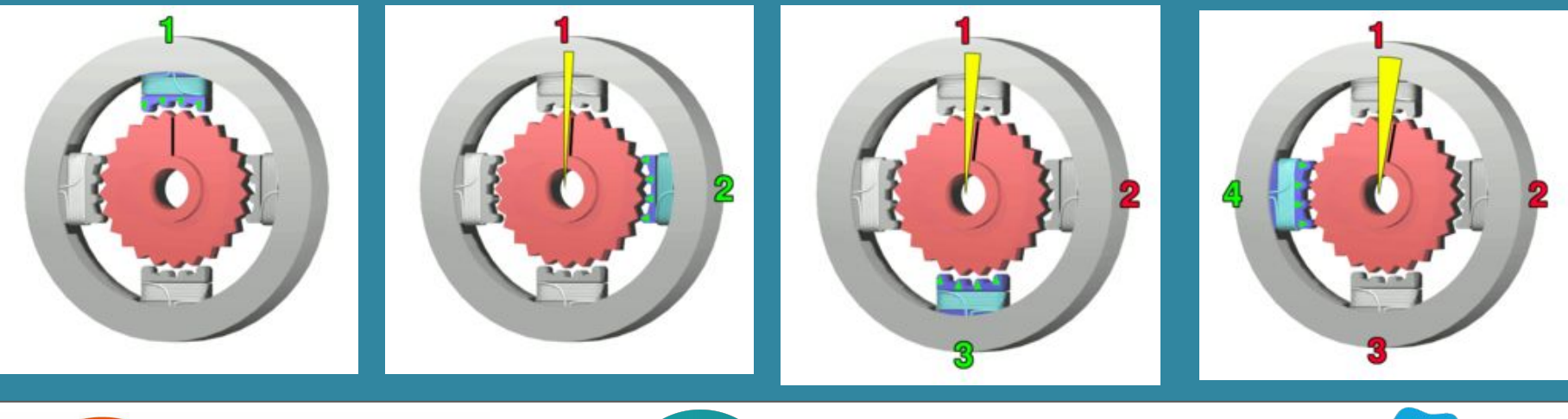

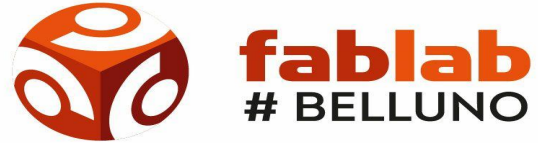

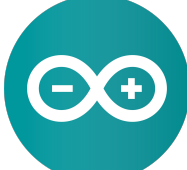

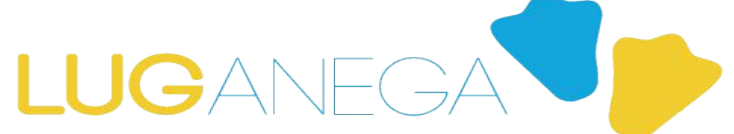

#### CORSO ARDUINO 2019 LEZIONE 6

### Esercizio: far girare a sinistra il motorino se il joystick va a sinistra e a destra se il joystick va a destra

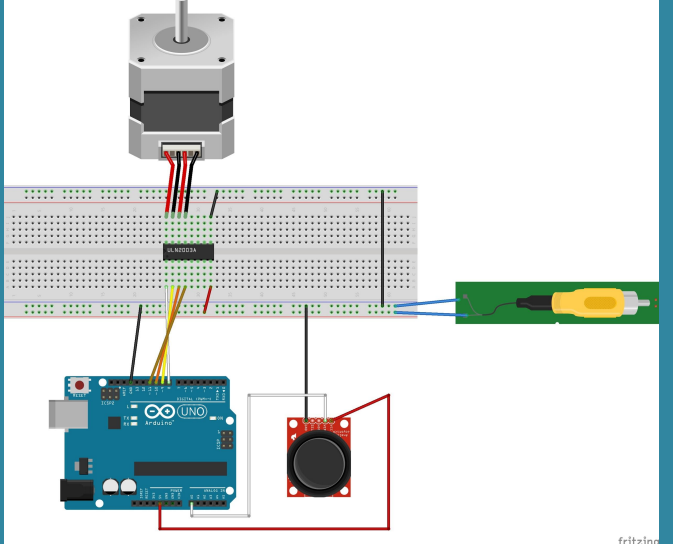

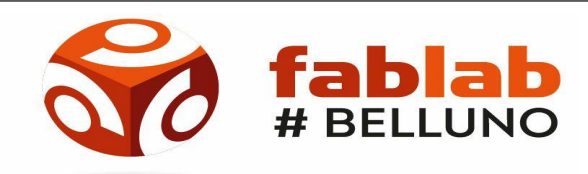

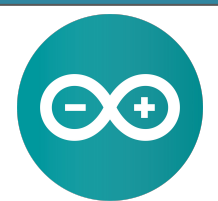

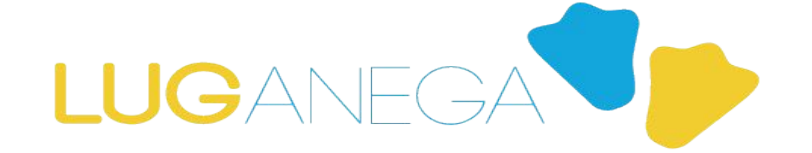

## **CORSO ARDUINO 2019 LEZIONE 6 STEPPER E SERVOMOTORI**

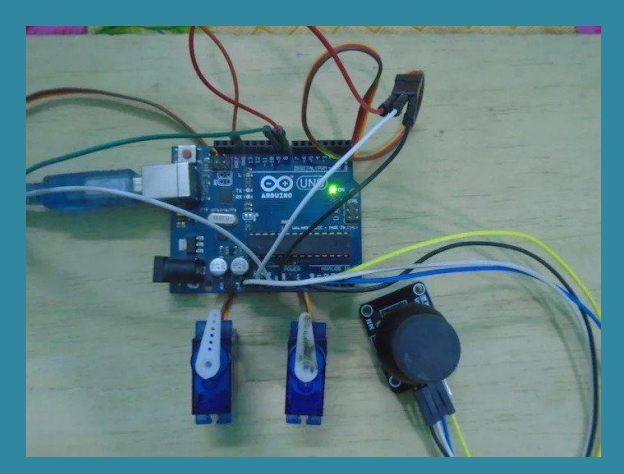

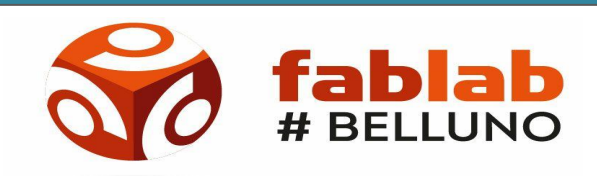

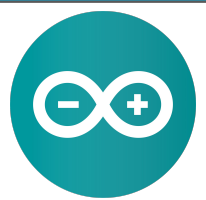

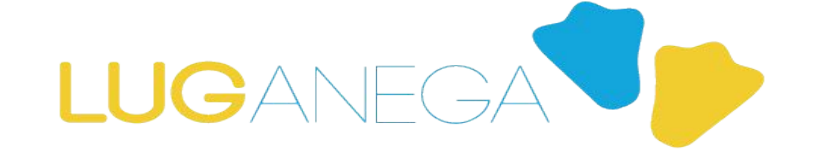

### **CORSO ARDUINO 2019 LEZIONE 6 STEPPER E SERVOMOTORI**

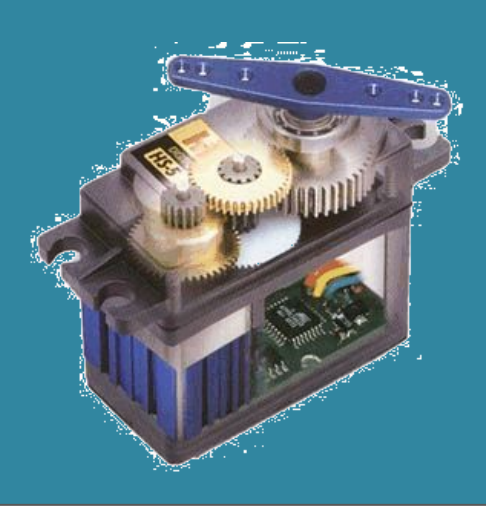

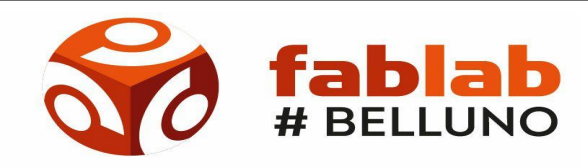

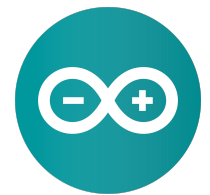

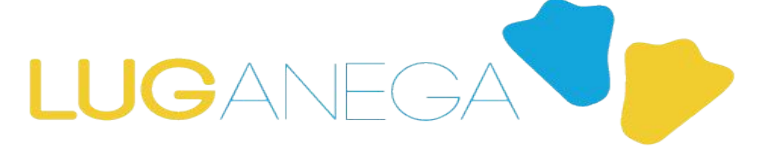

### CORSO ARDUINO 2019 LEZIONE 6

**Esercizio: Come prima ma con il servomotore**

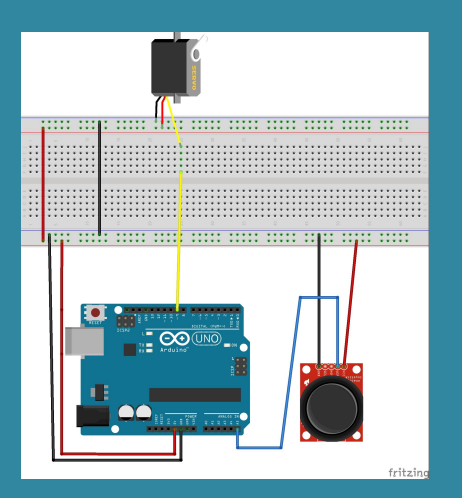

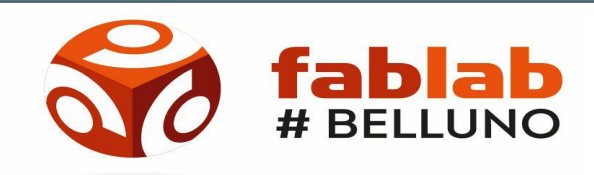

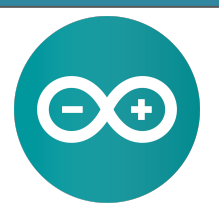

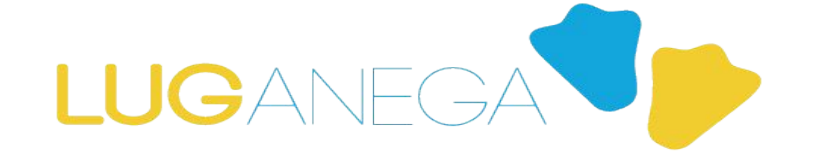

**CORSO ARDUINO 2019 LEZIONE 4** 

**CIAO A TUTTI:)** 

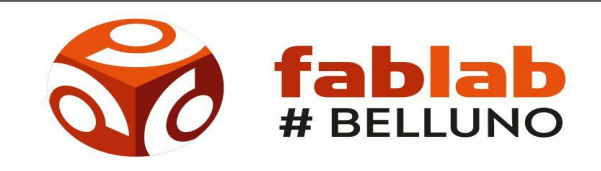

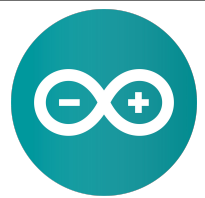

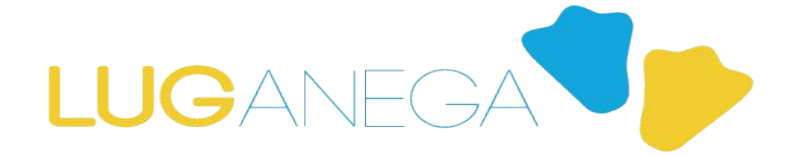